# DataWarehousePro<sup>TM</sup> Connectivity **Data Query from Matworks' Matlab©**

*Beta version*

For release on 20 October 2020, 12:00:00 UTC

### **Release statements**

DataWarehousePro™ (DWP) introduces a new remote API functionality and releases it for beta-testing. This document details the command syntax for querying DWP databases, and examples for establishing connectivity with Mathworks' MATLAB©.

Optimised for Matlab versions 2017a through 2020a.

## **Instructions for functionality installation**

Users must download **fromdwp.m** fro[m www.datawarehousepro.com](http://www.datawarehousepro.com/) and add it to the Matlab's search path. **fromdwp.m** is the Matlab function created by the DWP team that allows you to download data from any publicly available DWP database.

We recommend to create a DWPUtilts directory and copy the function there.

**Example:** Make a new directory *DWPUtils* and locate the function there, e.g. *C:\DWPUtils\fromdwp.m*. Then in the Matlab command window, type and execute

>> addpath C:\DWPUtils\

which activates the DWP data query functionality for all future Matlab sessions.

## **Matlab command syntax**

**fromdwp** downloads data from DataWarehousePro.com

**d = fromdwp('A','D','M')** returns data structure with requested timeseries. **A** is the account name at the DataWarehousePro.com, **D** is the databank acronym, **M** is the timeseries mnemonic.

The mnemonic(s) listed in the cell string **M** must refer to timeseries that are actually stored in the declared databank **D**. Otherwise **fromdwp** returns an empty data structure.

 $d = f$ romdwp('A', 'D', {'m1', 'm2', ...}) queries multiple mnemonics from the same databank.

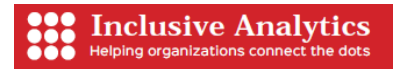

**d = fromdwp('A','D1',{'m1','m2',...},'D2',{'m3','m4',...},...)** queries multiple mnemonics from multiple databanks.

You must be connected to the Internet and your network must allow imports from the DataWarehousePro.com.

#### **Example:**

```
>> d = fromdwp('newzealand','NAT','NZNAT2');
>> d.NZNAT2
ans = struct with fields:
          SeriesName: 'Gross domestic product (production),'
 DataBank: 'National Accounts'
 Units: 'millions of NZ$'
                Data: [131×1 double]
            Databank: 'NAT'
    FirstObservation: '1987Q2'
     LastObservation: '2019Q4'
```
imports consumer price index from the New Zealand database.

## **Related releases**

Querying DWP from Microsoft Excel. Querying DWP from Microsoft Power BI. Querying DWP from EViews. Querying DWP from Octave.

#### **Copyright**

The **fromdwp.m** function is the property of Inclusive Analytics New Zealand. It is available free of change to all type of users. Any distribution of the function for a fee is explicitly prohibited. Inclusive Analytics thanks the users for acknowledging the use of the function in their Matlab code scripts.

#### **Legal disclaimer**

This is a Beta version of the data querying functionality intended for public testing. Inclusive Analytics NZ (IA) reserves the right to make changes to this functionality at any time and without a prior notice.

Whilst care has been taken in the preparation of this functionality and the code script is believed to be accurate, IA does not represent or warrant the accuracy or completeness of the code. Further, IA does not accept any responsibility to inform you of any matter that subsequently comes to its notice, which may affect the code functionality.

IA expressly disclaims any responsibility and shall not be liable for any loss, damage, claim, liability, proceedings, cost or expense (Liability) arising directly or indirectly and whether in tort (including negligence), contract, equity or otherwise out of or in connection with this function to the extent permissible under relevant law. Please note, the contents of this document have not been reviewed by any regulatory body or authority in any jurisdiction.